## **DM1 pour le 06/11/2023**

**Exercice 0.1.** *Parcours de liste, chaîne et dictionnaire*

*1. Créer un code utilisant un dictionnaire comptage\_lettre permettant d'afficher le nombre de chaque lettre dans une chaîne de caractères test.*

*On utilisera un alphabet alphabet = 'abcdefghijklmnopqrstuvwxyz'*

*Exemple : pour test='ilyauradelinfoauconcours' : 'a ' :3,'*  $b'$  : 0,  $cc' : 2, 'd' : 1, etc...$ 

*2. Créer un code utilisant une liste comptage\_chiffre permettant d'afficher le nombre de chaque chiffre dans une chaîne de caractères test 2 (exemple : pour test2= '3147216839371' : '1' :3, '2' :2, '3' :3, etc...*

**Exercice 0.2.** *Le calcul du spectre du signal au moyen de la transformée de Fourrier discrète a permis d'obtenir le tracé de la figure ci dessous :*

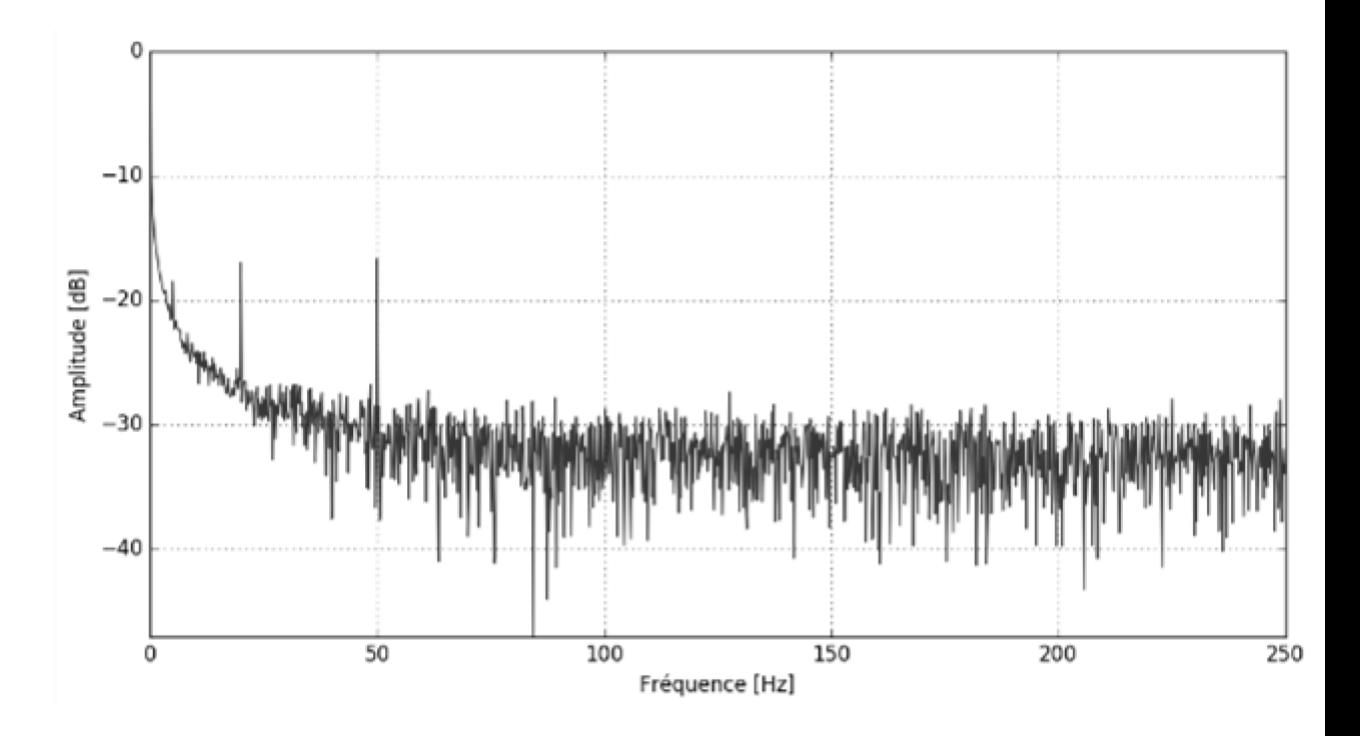

*Le bruit se manifestant à toutes les fréquences, il est raisonnable de le modéliser par un bruit blanc gaussien.*

*Afin de tester le filtre qui sera utilisé dans l'application, nous allons utiliser un signal simulé représentatif auquel on ajoutera ensuite un bruit gaussien.*

*Le signal représentatif est déterminé à partir d'une analyse temporelle du signal mesuré d'une part et d'une analyse spectrale d'autre part. Il est la somme :*

• *d'une réponse indicielle d'un système du premier ordre de constante de temps*  $\tau = 500$  ms *et de valeur finale*  $x_f = 5320$ *, soit :* 

$$
s(t) = x_f \left( 1 - e^{(-t/\tau)} \right)
$$

- *de trois signaux sinusoïdaux modélisant les harmoniques du signal réel :*
	- *de fréquences respectives :*  $f_1 = 10$  Hz,  $f_2 = 20$  Hz,  $f_3 = 50$  Hz;
	- *d'amplitudes respectives :*  $a_1 = 200, a_2 = 200, a_3 = 200$ ;
	- *de déphasage* :  $\varphi_1 = 0, \varphi_2 = \frac{\pi}{3}$  $\frac{\pi}{3}, \varphi_3 = \frac{\pi}{5}$ 5 *, soit pour le premier*  $a_1 \sin (2 \cdot \pi \cdot f_1 \cdot t + \varphi_1).$
- *1. Écrire la fonction signal() prenant en argument la variable t et renvoyant la valeur du signal*  $x_1(t)$ .
- *2. Finalement, pour construire le signal modélisant la mesure issue du capteur, on ajoute à x*<sup>1</sup> *un signal appelé bruit blanc.*

*On parle de bruit gaussien lorsque la densité de probabilité de cette variable est la loi gaussienne (ou loi normale).*

*En choisissant une loi gaussienne centrée, la densité de probabilité* p(x) *est : Les signaux délivrés par les instruments de mesure comportent un bruit qui peut*

$$
p(x) = \frac{1}{\sigma\sqrt{2\pi}}e^{\left(-\frac{x^2}{2\sigma^2}\right)}
$$

*être généralement considéré comme gaussien. Cette hypothèse permet de définir l'écart-type σ comme l'incertitude type due aux erreurs aléatoires.*

*On dispose d'un générateur de nombre pseudo-aléatoire délivrant des nombres dans l'intervalle* [0*,* 1] *avec une densité de probabilité uniforme.*

*La génération de nombres aléatoires vérifiant la distribution gaussienne se fait alors en utilisant le théorème suivant :*

*Si U*<sup>1</sup> *et U*<sup>2</sup> *sont deux variables aléatoires uniformes sur l'in-* $\boldsymbol{t}$ *ervalle*  $[0,1]$  *alors*  $\sigma \sqrt{-2 \ln \left( U_1 \right)} \cos \left( 2 \pi U_2 \right)$  *est une variable aléatoire vérifiant la loi gaussienne centrée.*

*Rédiger une fonctionbruitGauss(), prenant en argument l'écart-type sigma et renvoyant un nombre aléatoire vérifiant la distribution gaussienne.*

**Exercice 0.3.** *On s'intéresse à la gestion d'une base de données nommée Personnel et sera constituée de deux tables intitulées Employes et ListeCategories.*

- *La clé primaire de la table Employes est l'email(définie sans son extension@cpp.com).*
- *site est la liste des sites où l'employé est autorisé à entrer en plus de son site d'origine.*
- *id est la clé primaire de la table ListeCatégories*

*L'équipe de direction souhaite avoir certaines informations au sujet des employés de l'entreprise.*

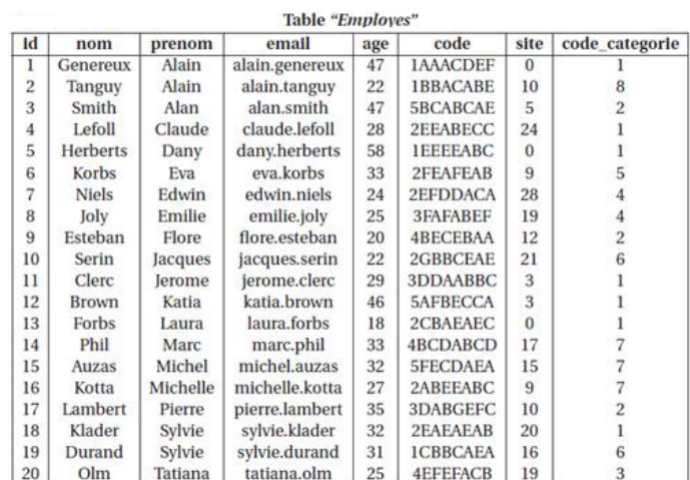

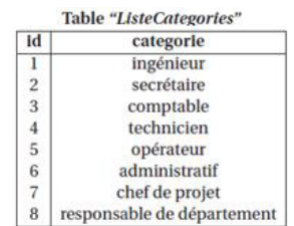

*1. Écrire en SQL la requête 1 suivante donnée en algèbre relationnelle :*

*πnom,prenom,age* (*σage <sup>&</sup>gt;*50( *Employes* ))

*Que réalise cette requête ?*

- *2. Écrire en SQL la requête 2 donnant comme résultat le nom et la catégorie des personnes de l'entreprise ayant au moins 20 ans. Les noms seront classés par ordre alphabétique.*
- *3. Écrire en SQL la requête 3 donnant comme résultat la liste des âges des employés avec comme information associée le nombre d'employés*

*ayant le même âge.*

*On demande que cette liste soit décrémentale par rapport au nombre de personnes ayant le même âge.*

*Par exemple, dans la table Employes, il y a 2 personnes qui ont 22 ans.*

*4. Écrire en SQL la requête donnant l'email des chefs de projets autorisés à entrer sur le site 3.*

**Exercice 0.4.** *Écrire un script permettant de résoudre l'équation*  $cos(x) = 0$ *sur*  $[0; \pi]$ *.* 

*On utilisera une méthode dichotomique et on donnera une valeur approchée de la solution à* 10−<sup>2</sup> *près.*